# 木曜抄読会準備マニュアル

Updated on April 8, 2021 Ver. 1.0

社会福祉法人聖母会 聖母病院 総合診療科 南郷 栄秀 eishunango@gmail.com

コンセプト:EBM の手順に従った抄読会を行う.

# 担当者の準備の方法

1. 担当日の3週間前の木曜日までに読みたい論文を決め、南郷と担当チェッカーの2名に Slack ダイレクトメッセージで提出する. メールには、書誌情報を添えてください. 書 誌情報の書き方は,以下を踏襲して下さい.

Sandercock PA, Counsell C, Gubitz GJ, Tseng MC.

Antiplatelet therapy for acute ischaemic stroke.

Cochrane Database Syst Rev. 2008 Jul 16;(3):CD000029. doi: 10.1002/14651858. CD000029.pub2. Review.

PubMed PMID: 18646056.

http://www.ncbi.nlm.nih.gov/pubmed/18646056

(PubMed で該当論文を検索したら,右側にある「"Cite」をクリックして,「Format:」 をプルダウンして「NLM」を選択して「Copy」を押して,コピペし,成形して下さい)

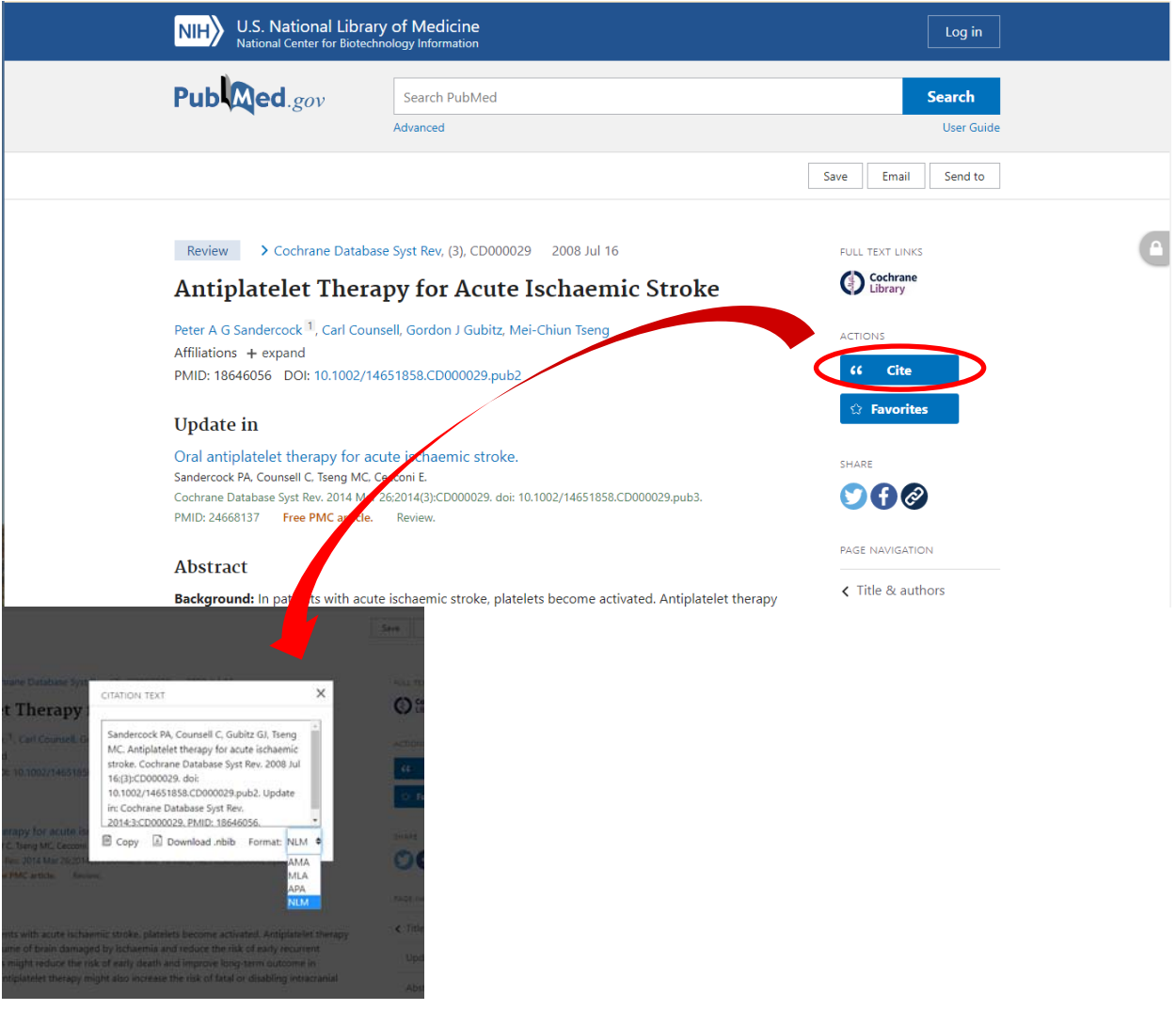

Kanno T, Matsuda A, Sakamoto H, Higashi Y, Yamada H. Safety and efficacy of ureteroscopy after obstructive pyelonephritis treatment. Int J Urol. 2013 Sep;20(9):917-22. doi: 10.1111/iju.12060. PubMed PMID: 23347168. https://www.ncbi.nlm.nih.gov/pubmed/23347168

なお, 最近の論文には付録がついていることが多いです. このような場合には, 付録も あわせて送ってください.

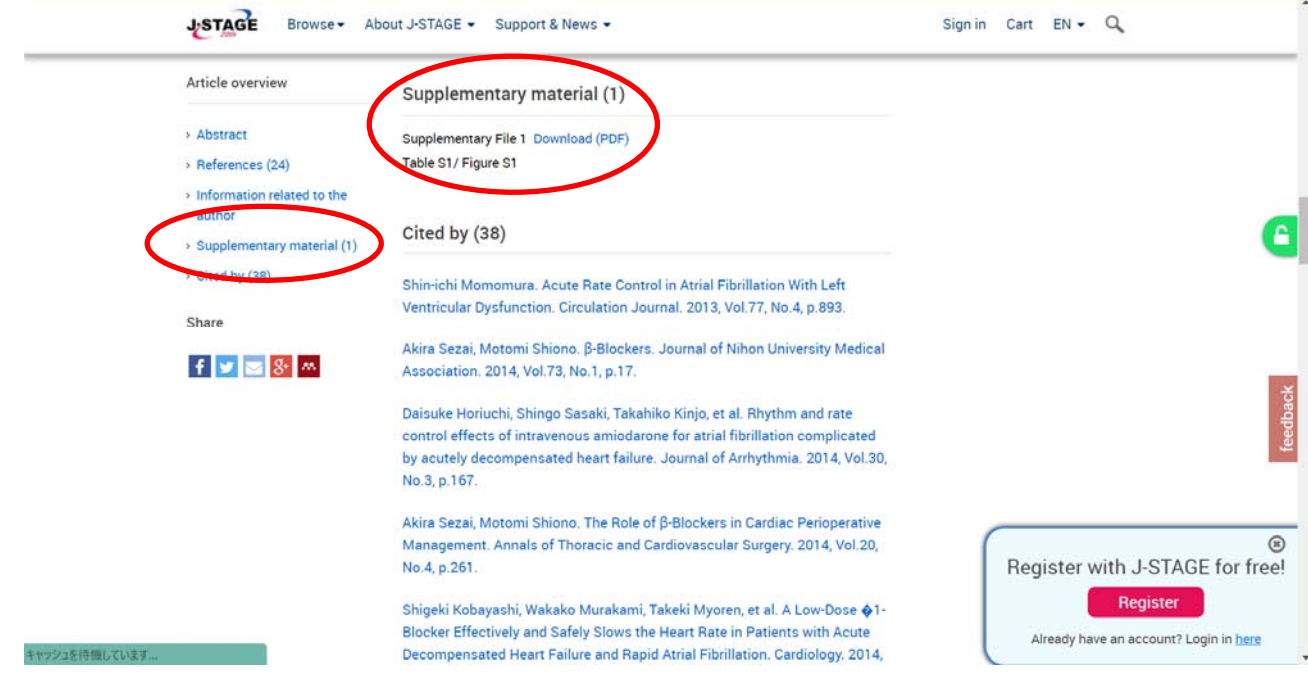

- 2.論文のファイル名は,内容がわかるように.PICO と citation を入れてください.例えば, 「Af LandiololDigoxin J-Land CircJ2013 77 908.pdf」のような形です. 以下を参考にし てください.http://spell.umin.jp/nangoroku/nangoroku\_commonmedical.html#citation
- 3.論文が取り寄せられる場合には,メールに添付する.論文のフルテキストが自分で取れ ない場合には,南郷に相談する(メールの件名に,「論文の取り寄せをお願いします!」 と書いてください).
- 4.木曜抄読会の概要フォーマットにしたがって,配布資料を作成する.
- 5.木曜抄読会の概要フォーマットには,臨床状況,疑問の定式化(PICO),二次資料の検 索結果が、それとは別に批判的吟味シート(はじめてシートの CAT)、適用シート(ア プリシートの CAT)が含まれる.
- 6.臨床状況は病棟,外来,その他で実際に自分が経験した症例,ないしは見聞きした事例 などで,その論文を読もうと思うに至った理由を示す.臨床での判断を迫られているも のであればなんでも良いが,可能な限り,特定の患者を想定して記載すること(そうで ないと, step4 を考えるのが難しくなる).
- 7.PICO は疑問のカテゴリーも書くこと.
- 8. 二次資料の検索では, UpToDate®, DynaMed™と診療ガイドラインは必ず,また必要に 応じてその他の資料について調べること.概要には PICO に該当する部分のみ,まとめ 記載 (Summary and Recommendation や Overview)を中心に記述する. 日本語に訳して 要点を簡潔に記述する. 一方, 適用シートの二次資料の項には詳細に記述する. 論文を

引用する際には,必ず書誌情報を記載すること.

- 9. 「4. 論文の批判的吟味」と「5. 臨床判断」には、それぞれ「はじめてシート」と「ア プリシート」の CAT を使用すること.これらのシートは The SPELL の資料集 (http://spell.umin.jp/EBM\_materials\_BTS.html)にある word ファイルをダウンロードし て使用する(アップデートされていることがあるので,常に最新版をダウンロードする).
- 10. 担当日の 2 週間前までに資料が完成したら,チェッカーに提出して添削を受ける.
- 11. Word ファイルの校正機能を使って修正やコメントが入るので,それを確認して再 度提出する. 何度かやり取りして OK が出たら、担当日の1週間前までに南郷に提出し て再度添削を受ける.
- 12. 当日は,完成した配布資料(概要フォーマット,「はじめてシート」の CAT,「ア プリシート」の CAT)に沿ってプレゼンテーションを行う. 作成した配布資料と批判的 吟味で取り上げた論文の 4 種類を印刷して配布すること.論文にはチェック箇所のマー キングをしておくこと.二次資料の内容,批判的吟味の部分についてはなるべくコンパ クトにまとめ,臨床判断について深いディスカッションができるように時間配分を考え る.抄読会は全体で 1 時間程度(批判的吟味で 30 分,適用で 30 分が理想)になるよう に努める.
- 13. 作成にあたっては,すでに行われている木曜抄読会の資料をよく見ること!また,G ノートの「連載 EBM 抄読会」が参考になる.

まとめ:

担当日の 3 週間前の木曜日までに, 題材とする論文を南郷とチェッカーに提出すること. 論文が決まって OK が出たら, 資料を作成して, 担当日の 2 週間前の木曜日までにチェッ カーに提出してチェックを受ける.word ファイルの校正機能を使って修正やコメントを確 認の後再度修正し提出する. OK が出たら, 担当日の1週間前の木曜日までに南郷に提出し (このとき,チェッカーにも CC する),再度添削を受ける.最終的に提出するのは,①木 曜抄読会のフォーマット,②採用した論文,③はじめてシートの CAT,④アプリシートの CAT の 4 点である.

木曜抄読会資料のフォーマットは次のページのごとくである.

# 聖母病院 総合診療科 木曜抄読会

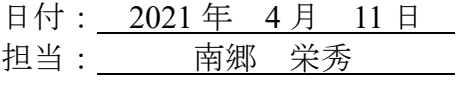

# 1.臨床状況

### 2.疑問の定式化

P:

I:

 $C:$ 

 $O:$ 

カテゴリー:治療,予防,診断,予後,病因(危険因子),臨床予測ルール,害(副作 用),その他

#### 3.二次資料の記載

3-1. UpToDate®

3-2. DynaMed<sup>TM</sup>

3.3.診療ガイドライン

#### 4.論文の批判的吟味

取り上げた論文 (書誌情報):

その論文を選んだ理由:

批判的吟味の内容は、CATシートを参照.

#### 5.臨床判断

エビデンス,患者の病状と周囲を取り巻く環境,患者の意向と行動,医療者の臨床経験 の 4 つの要素を考慮する. 判断:

その理由:

臨床判断の内容は,はじめてアプリシートを参照.